# **The Hammer - Bug #50**

# **Running TH3 on a computer that never had TH installed throws errors**

06/17/2017 12:47 PM - Wil van Antwerpen

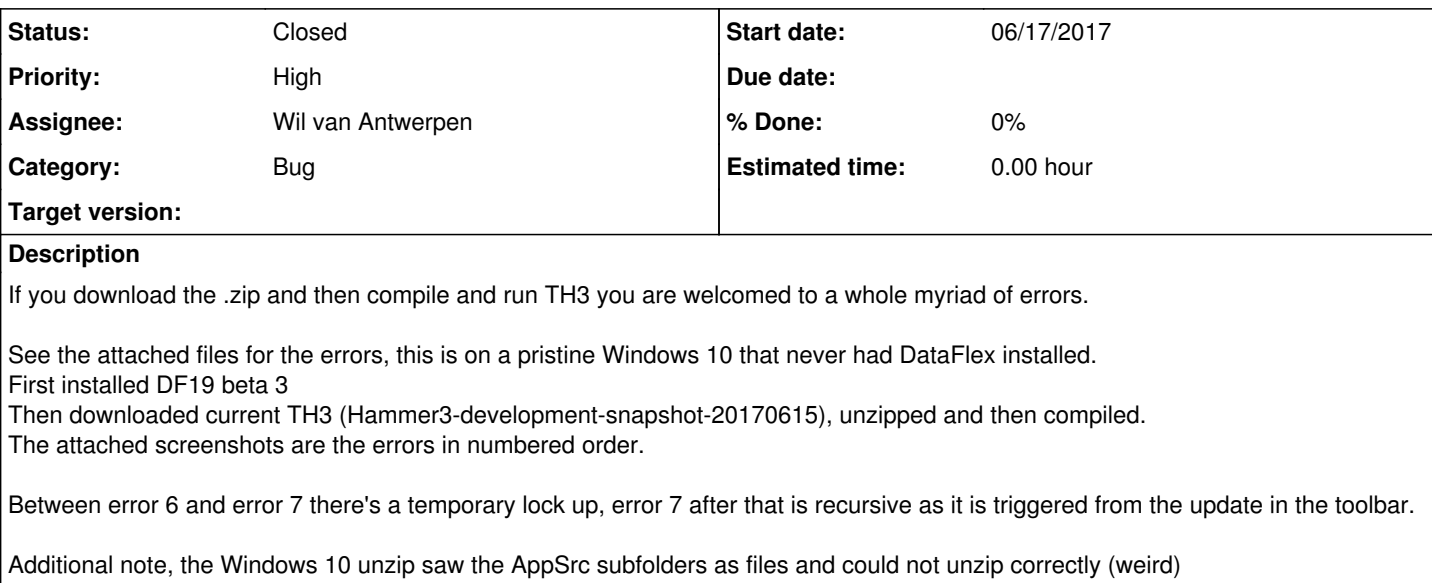

### **History**

### **#1 - 06/17/2017 04:01 PM - Wil van Antwerpen**

Error image 7, Invalid message 98 Get\_PrecompileMode was fixed by adding a test for the object in TH3BuildToolbar.

If (hoCompiler) Begin Get piCompilingMode of hoCompiler to bEnabled End

Error image 5, invalid message msg\_show\_page\_buttons and Error image 4, invalid message msg\_hide\_all\_buttons have both been fixed by adding condition from If (iPages <= 0) Procedure\_Return

Error image 1, info box that tells you that Hammer2 cannot be found and sets windows system32 as a default instead has been changed to set the current folder to psHomePath of the Hammer 3 workspace. In cEditorProperties, doChangeCurrentFolder

//

Get psHome of (phoWorkspace(ghoApplication)) to sFolder Move (sMessage+"Changing current directory to '"+sFolder+"' instead.") to sMessage

Error image 2, image 3, image 6, changed logic in cWorkspaceHandlerBase procedure InitWithCurrentWrkSpc added new method "Send CheckSelectedVdfVersionExists" which enumerates all currently installed DataFlex versions on the machine and verifies if the selected DataFlex version is in the list. If it is then fine, do nothing, if it isn't change the selected DataFlex version to the last one in the list.

By doing so and by addressing a DataFlex 19 registry change we now have a Hammer3 that appears to work.

## **#2 - 06/17/2017 04:28 PM - Wil van Antwerpen**

*- Status changed from New to Resolved*

No more errors on my end, just 2 info-boxes where TH3 says it can't find things and will change the defaults to something it knows.

#### **#3 - 06/22/2017 05:13 PM - Wil van Antwerpen**

*- Status changed from Resolved to Closed*

No more reports on people not able to get it to work, so closing this bug.

#### **Files**

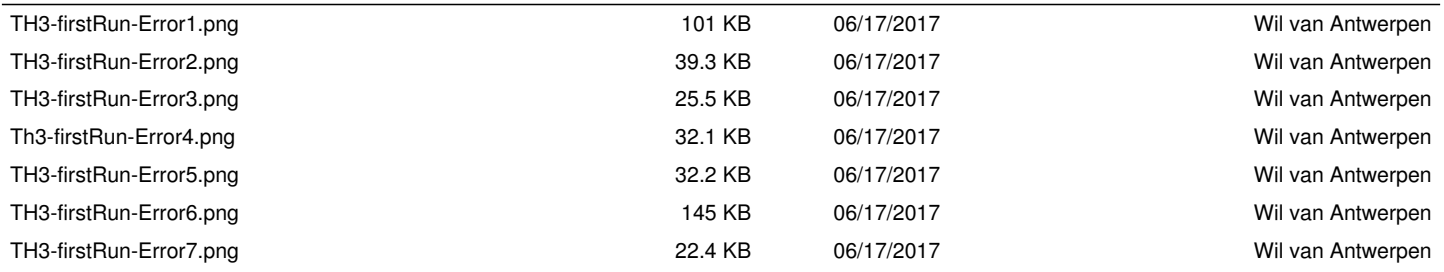